**Volume 18, Number 7 July 1, 2017**

# ArcBITS Newsletter

#### **Inside this issue:**

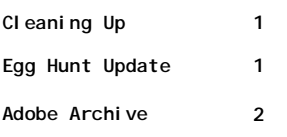

### ArcSys Hot Tip

Next Egg Hunt comes up July 1-4 (which everyone will miss). So far, 8 client sites have the following users in the running for the \$100 gift card: JEF, JJB, SUSAN, NGILES, ASJ, TJB, LDB, VGG, PL, DEB, SO and CINDY.

You ask, "What Egg Hunt?" See last February's newsletter for details. Simply, when you see the "flag" appear in July, click on it to see some "fun" sayings.

Who knows, you might even get entered into the drawing.

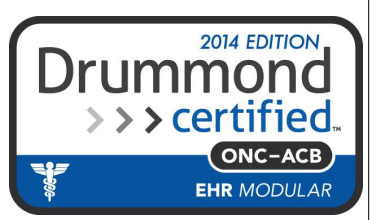

## Cleaning House

Let's face it: People are natural pack rats. We hold on to things that should have been tossed out the window a long time ago. Unfortunately, some of our collecting habits have spilled over to our disk files. Ever wonder why your pc runs slower as it gets older? It isn't so much that you have more and more programs running, as it is that your disk data is scattered further and further over the disk. It takes physical time (albeit, miniscule) to move a disk head across the platter to find data.

Some Red Planet installations have over 35 years of collected data. You might think it would probably be beneficial to delete some of that information. As a business, there are government regulations controlling how long you are required to store information.

- Regarding financial information, the IRS wants you to store 7 years.
- Regarding medical records information, regulations require that you save 10 years of information. For a child, the data needs to be kept until they are 28 years old. That is a lot of years and a lot of data.

One of the functions that is available within Red Planet is the ability to purge old information. This is known as the EXPUNGE process and it is available for use by super users. Please understand that once this is performed, the data is *gone*. It can't even be recovered by the FBI. (Seriously. The Red Planet approach first writes blanks on top of the data prior to deleting the record.) There is no recovery procedure other than from a previous backup. Understandably, its use needs to be very, very carefully considered.

The first thing that needs to be done is to go into the Company Builder screen and set the purge time to the specified number of years.

Secondly, you type in the command EXPUNGE from any menu. You will receive the following prompt.

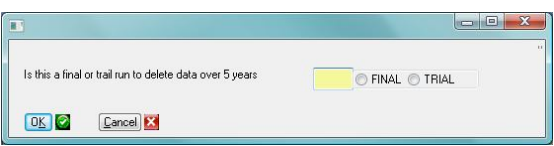

The selection of FINAL is just that: *Final*. The selection of TRIAL gives you an idea of how much data would be purged. Maybe expunging data isn't worth it, to you. Maybe, just maybe, being a pack rat is a good thing. A report is prepared at the end of the process showing how much was expunged from your server.

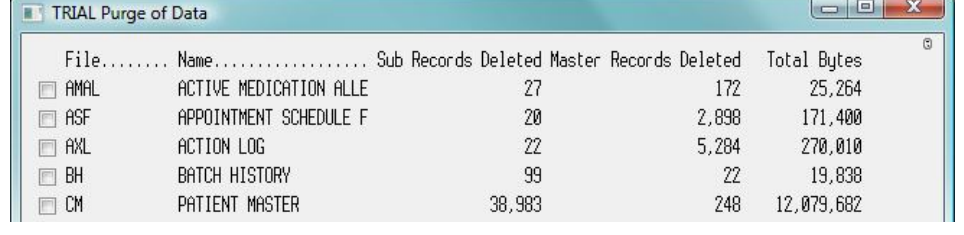

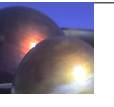

## Adobe Archive Files

ArcSys has a service that can convert your old data into Adobe files. These files can then be easily parked on a cloud backup service. Now you're only paying for data storage—not for data base, server fees and IT support. Your files are encrypted and secure. They are "immune" from ransomware and hacking.

Here are two examples of Adobe archival files. One is of the patient registration screen and all the associated sub -files such as transactions, messages, appointments, actions and scanned images, to name but a few.

The price for this service is \$0.10 per account for the first 10,000 accounts, \$0.05 per account for the next 40,000 accounts and \$0.03 per account for all others.

Data is provided on a flash drive.

The other example is of the medical records. This includes past surgical history, social history, consultants, immunizations, medications, family history, preventive services, educational resources and all of the detail from each visit.

The price for this service is \$0.12 per account for the first 10,000 accounts, \$0.08 for the next 40,000 accounts and \$0.06 for all others.

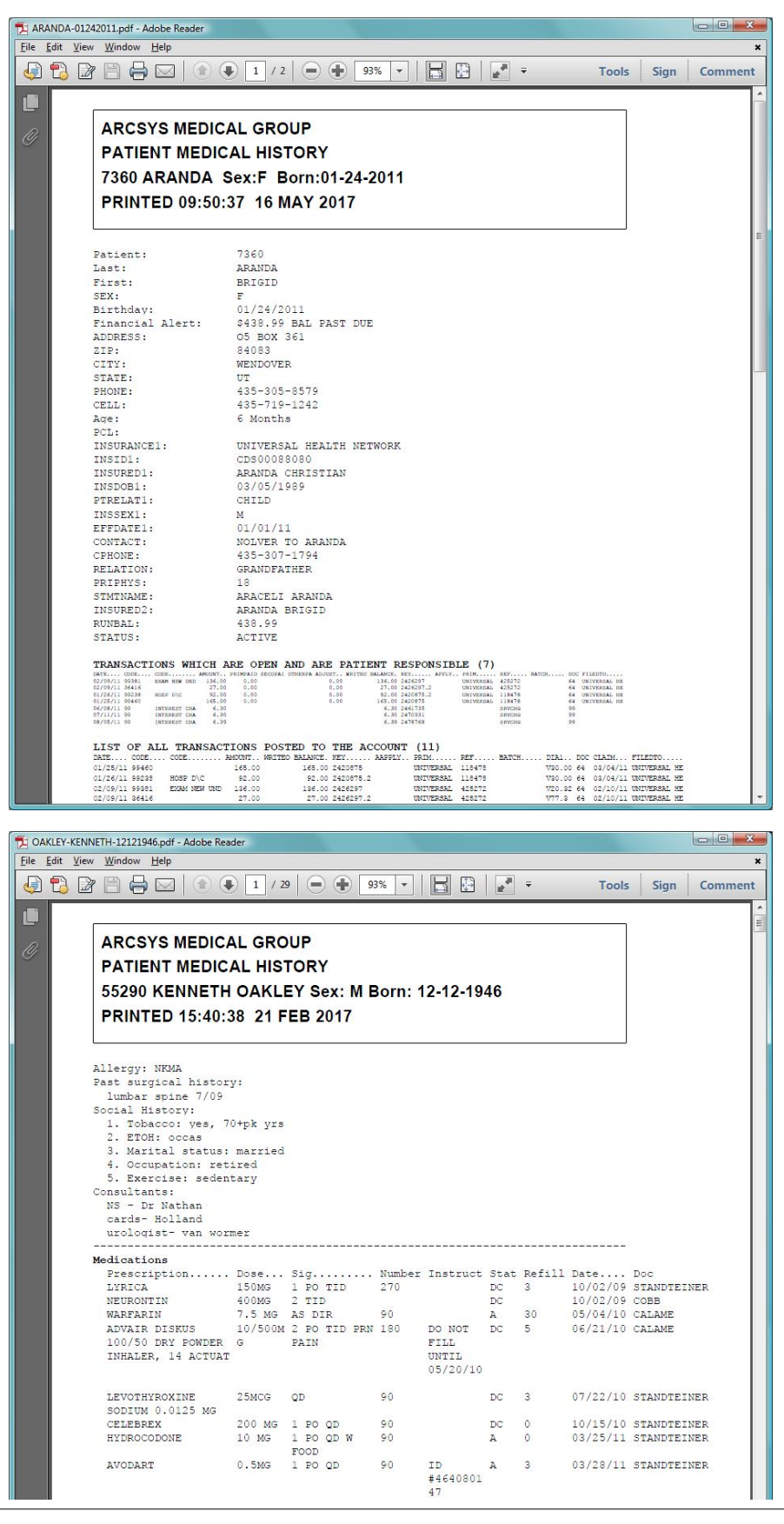